### Módulo: Web Geral Administração Pública e Organizações Internacionais

#### 04.986.163/0001-46 - FUNDACAO AMAZONPREV:04986163000146

<span id="page-0-0"></span>[Informações do Empregador](#page-0-0) Manutenção

# Dados do Empregador

[Consultar histórico \(/portal/Empregador/CadastroCompleto/Listagem?Length=16\)](https://www.esocial.gov.br/portal/Empregador/CadastroCompleto/Listagem?Length=16)

# Período de validade das informações

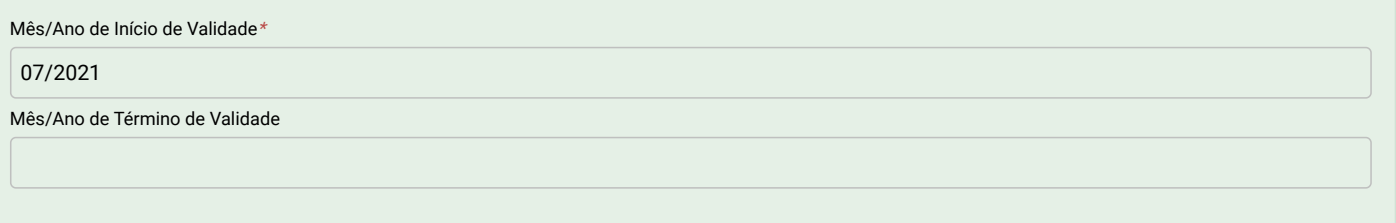

#### Informações do empregador

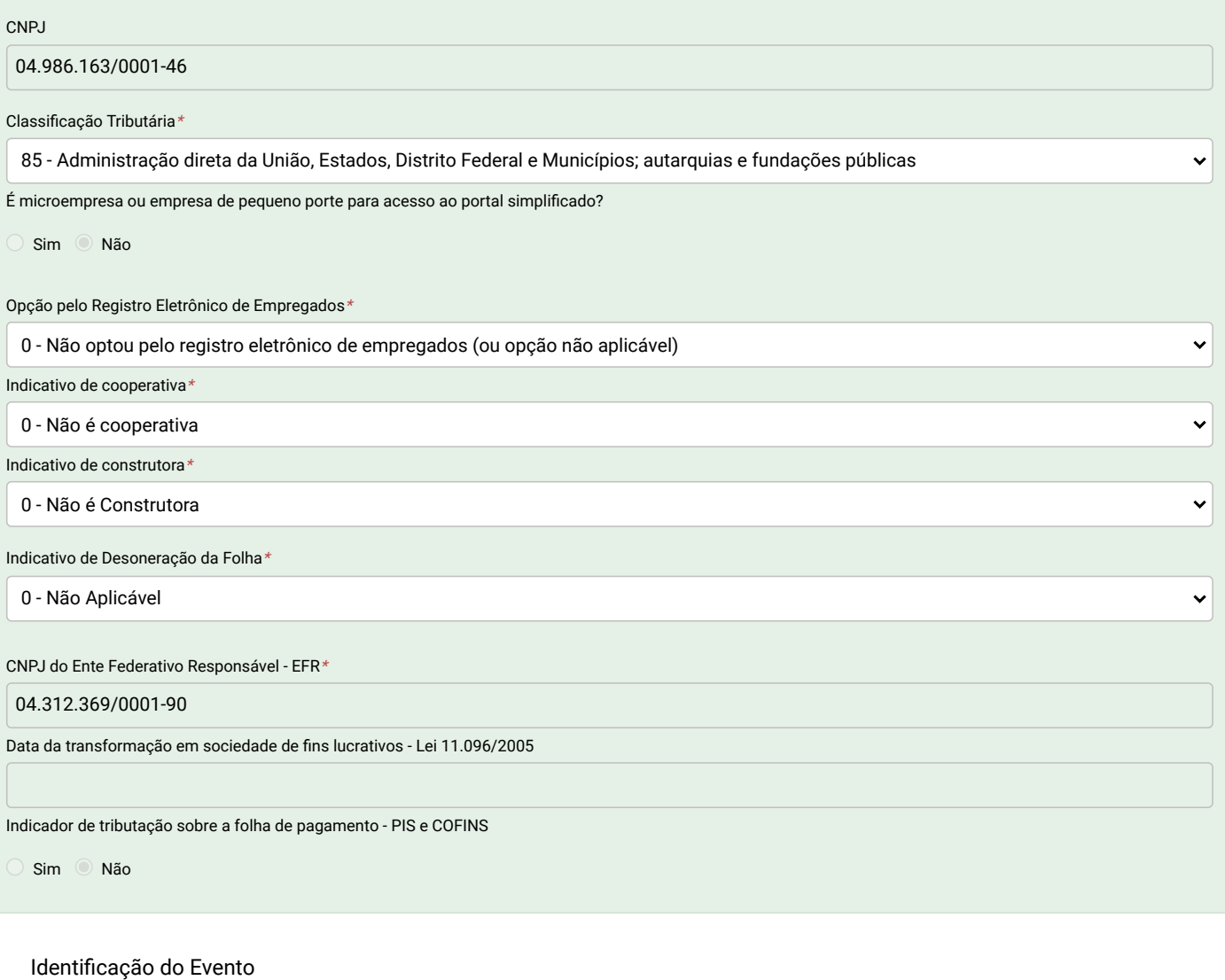

Identificador do Evento

ID10498616300000020210723035141000

Número do recibo

1.1.0000000010597914282

**[SAIR](javascript:void(0))**

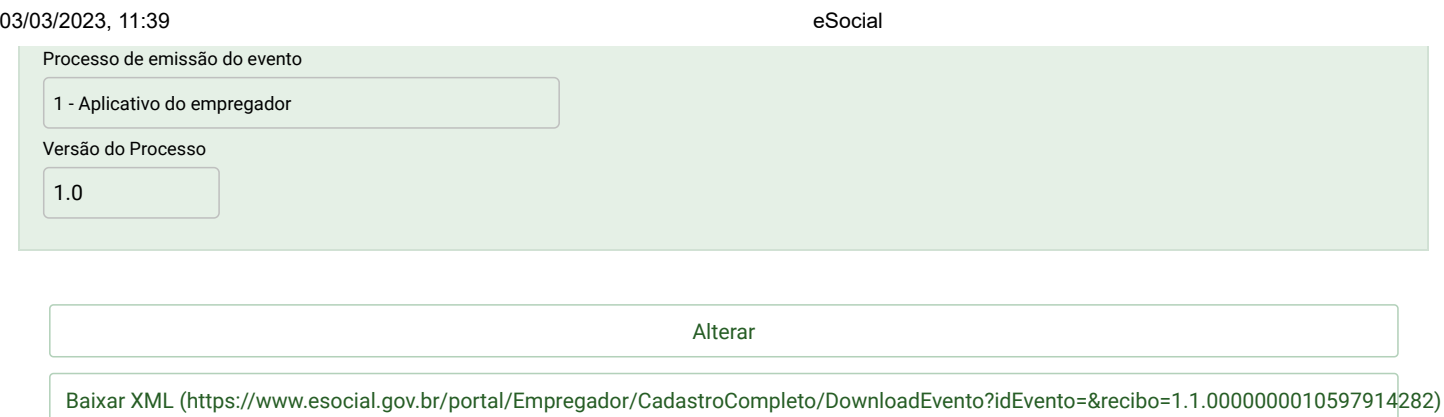

; v\_s\_1.1.0 2023\_14.4.0